#### :- 3 **How Prolog Works**

- 1. Resolution
- 2. Backtracking
- 3. Generate and Test
- 4. The Debugger

# :- 3.1 **Resolution**

Prolog's execution mechanism is based on **resolution**

Much more detail on resolution later; for now <sup>a</sup> very pragmatic view

Actual execution strategy is more efficient than this presentation — more like the way conventional languages are implemented

This description leaves off how unification works

This is only <sup>a</sup> rough sketch

### :- 3.1.1 **The Basic Algorithm**

- 1. Start with a query  $g_1, g_2, g_3, \ldots$  and empty stack
- 2. If the query is empty, terminate *succeeding*; otherwise, choose the first goal from query
- 3. If no program clause matches the chosen goal, then:
- 4. If the stack is empty, terminate *failing*; otherwise pop the query and clause from the stack and return to 3
- 5. Otherwise: choose first clause whose head matches the chosen goal; push query and next clause on <sup>a</sup> stack
- 6. Replace first goal with the body of the chosen clause at the front of the query and return to 2

#### :- 3.1.2 **Example (without backracking)**

$$
add(0, Y, Y).
$$
  
 $add(s(X), Y, s(Z)) :-$   
 $add(X, Y, Z).$ 

Initial query:  $|ad(s(s(0)), s(s(s(0))), A)$ .

Clause 1 does not match; clause 2 matches with

 $X = s(0)$ ,  $Y = s(s(s(0)))$ ,  $A = s(Z)$ 

New query:  $add(s(0), s(s(s(0))), Z)$ 

Clause 1 does not match; clause 2 matches with

 $X1 = 0$ ,  $Y1 = s(s(s(0)))$ ,  $Z = s(Z1)$ (variable names changed)

New query:  $add(0, s(s(s(0))), Z1)$ 

Clause 1 matches with  $Z_1 = Y_2 = s(s(s(0)))$ 

New query is empty: success, leaving

 $A = s(Z) = s(s(Z1)) = s(s(s(s(s(0))))))$ 

# :- 3.2 **Backtracking**

**Nondeterminism** describes <sup>a</sup> computation that may have more than one result, for example

?- parent(diana, X).

Support for nondeterminism is an important feature of Prolog

Prolog handles nondeterminism by **backtracking** undoing all work done since <sup>a</sup> tentative choice was made so an alternative choice can be tried

Backtracking is performed in steps 3 and 4, when multiple clauses matched <sup>a</sup> selected goal, and later <sup>a</sup> goal fails

An entry pushed on the stack in the resolution algorithm is called <sup>a</sup> **choicepoint**

## :- 3.2.1 **Backtracking Example**

member(X,  $[X|_$ ). member(X,  $\left[\begin{array}{c|c} | \end{array}\right]$ ) :member(X, L).

Initial query: 
$$
|\text{member}(Z, [a, b])|
$$
,  $\text{member}(Z, [b, c])$ 

Both clauses match first goal; choose first and **push <sup>a</sup> choicepoint**

$$
Z = X = a
$$

New query:  $\vert$  member(a,  $[b, c]$ )

Clause 1 does not match; clause 2 matches with

 $X1 = a$ ,  $L1 = [c]$ 

# :- **Backtracking Example (2)**

New query:  $\vert$  member(a,  $[c]$ )

Clause 1 does not match; clause 2 matches with

$$
X2 = a
$$
,  $L2 = []$   
New query:  $[\text{member}(a, [])]$ 

Neither clause matches: failure

## :- **Backtracking Example (3)**

We are not done; we pop the choicepoint off the stack

This returns us to state at time the choicepoint was pushed, but now we go on to the next clause

New query:  $\vert$  member(Z,  $[a,b]$ ), member(Z,  $[b,c]$ )

Now choose second clause, with

 $Z = X$ ,  $L = [b]$ 

New query:  $\vert$  member(Z,  $\vert$ b $\vert$ ), member(Z,  $\vert$ b,c $\vert$ )

Both clauses match first goal; choose first and **push <sup>a</sup> choicepoint**

 $Z = X = b$ 

# :- **Backtracking Example (4)**

New query:  $|\text{member}(b, [b, c])|$ 

Both clauses match first goal; choose first and **push <sup>a</sup> choicepoint**

 $X2 = b$ 

New query is empty: success, leaving

 $Z = b$ 

Prolog prints this result; if we hit ; asking for more solutions, this forces an artificial failure, causing Prolog to backtrack, looking for more solutions

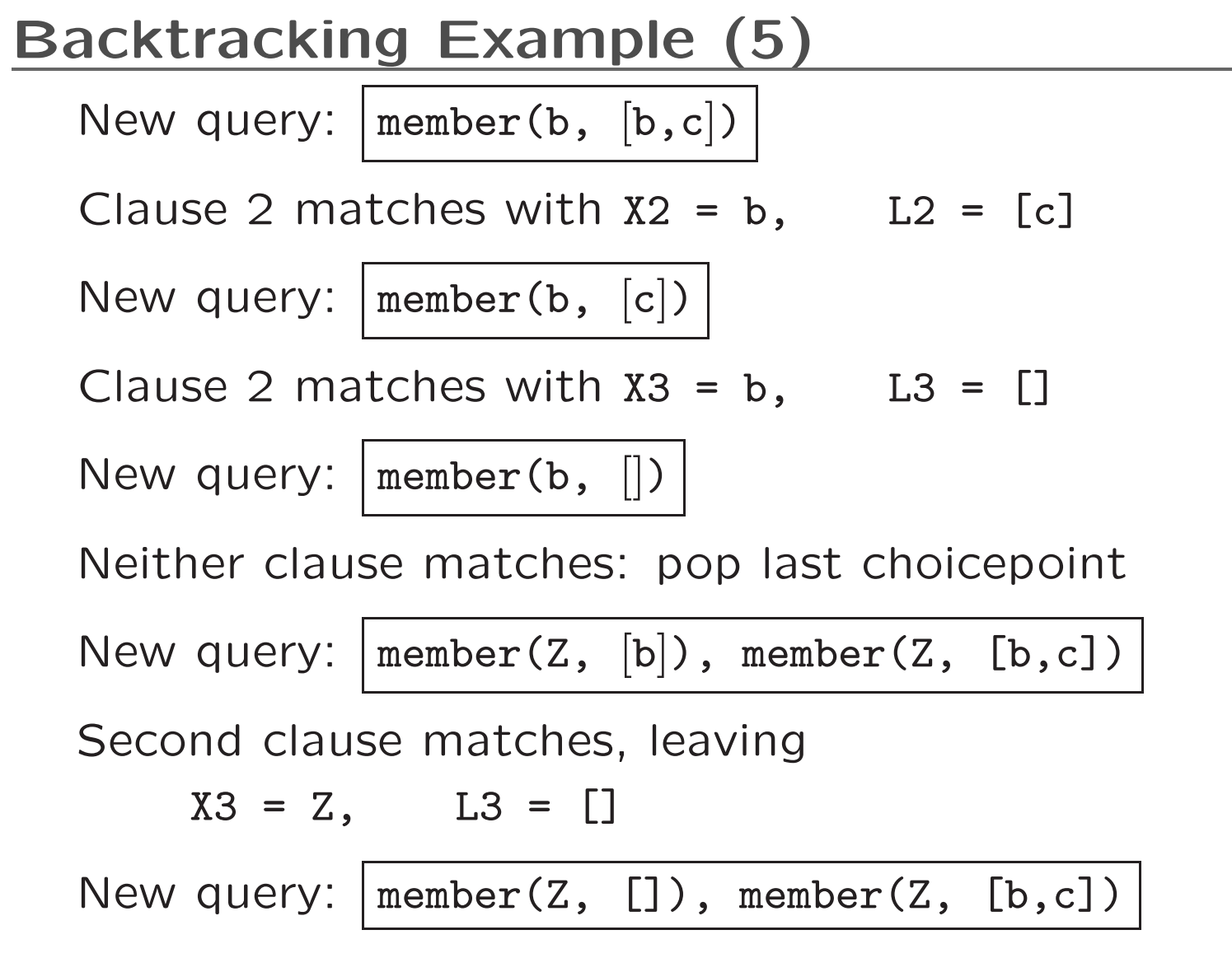

Neither clause matches: final failure

#### :- 3.2.2 **Example: Search Tree**

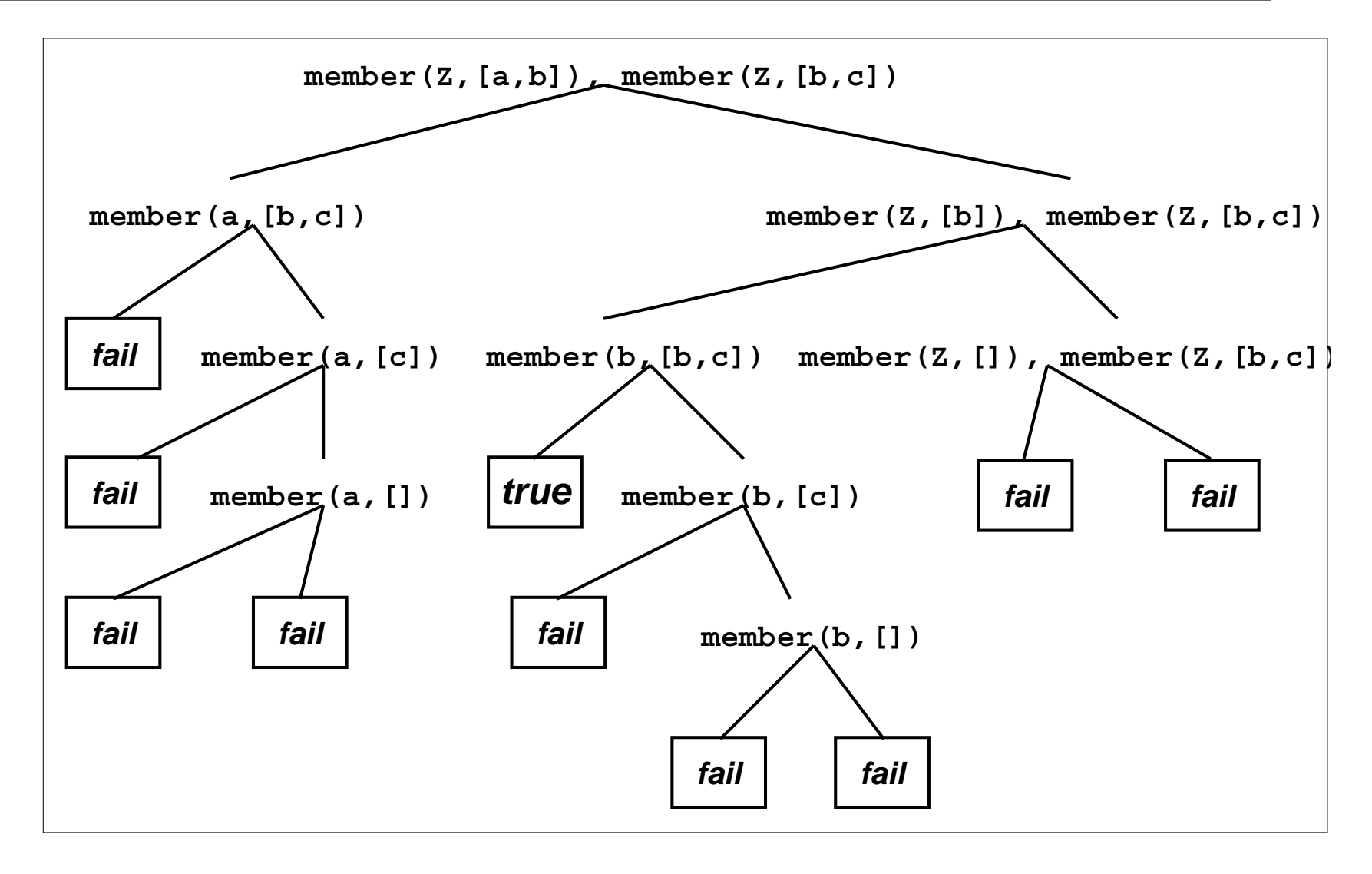

#### :- **Exercise: Motherhood Again**

Draw <sup>a</sup> search tree for the following program and query

```
parent(charles, william). parent(charles, harry).
parent(diana, william). parent(diana, harry).
female(elizabeth). female(diana).
```
?-  $parent(X, Y)$ ,  $female(X)$ .

# :- 3.3 **Generate and Test**

This example shows that the two calls to member behave very differently:

First call member(Z, [a,b]) successively **generates** elements of the list [a,b]

Second call member(Z, [b,c]) **tests** the solutions generated by the first call

This is because when first call is made, Z is unbound, but when second call is made, Z is bound

**generate and test** is <sup>a</sup> simple but powerful technique for solving compound constraints

The bound/unbound state of the arguments of <sup>a</sup> predicate invocation is called its **mode**

#### :- 3.3.1 **Reverse**

A list can be reversed by appending its first element to the reverse of the remaining elements:

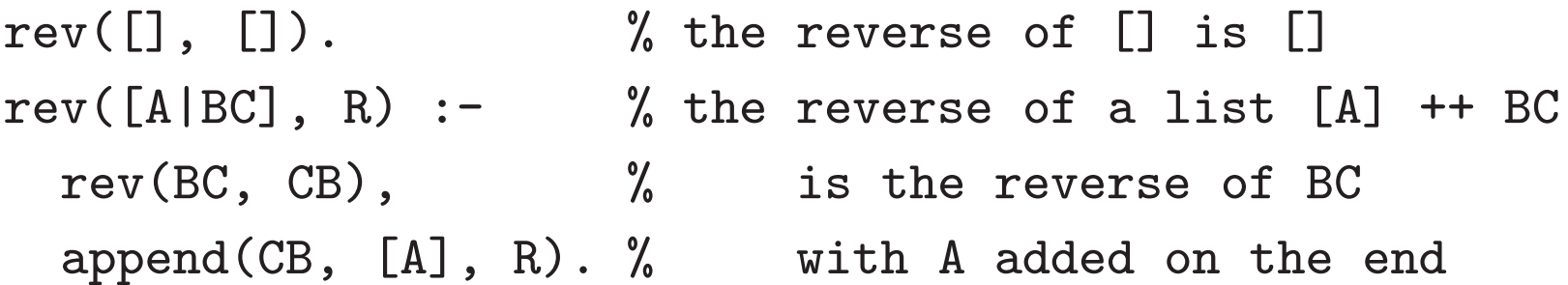

Unfortunately, this definition is not as flexible as we would like:

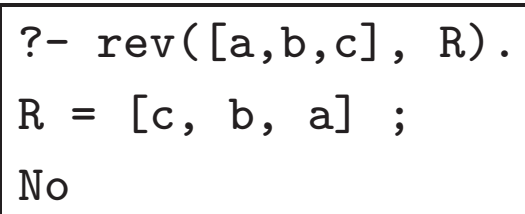

?-  $rev(R, [a, b, c])$ .  $R = [c, b, a]$ ; Action (h for help) ? abort % Execution Aborted

### :- 3.3.2 **Reverse Goes Wrong**

In the "backwards" mode, rev/2 produces the correct answer, but when we look for more answers, get gets into an infinite loop

Hit control-C then <sup>a</sup> to abort <sup>a</sup> runaway computation

In the "backwards" mode, the recursive call to rev/2 generates, and call to appen<sup>d</sup>/3 tests

The problem: rev/2 generates *infinitely many* solutions, and appen<sup>d</sup>/3 only accepts one

#### :- 3.3.3 **Reverse Example**

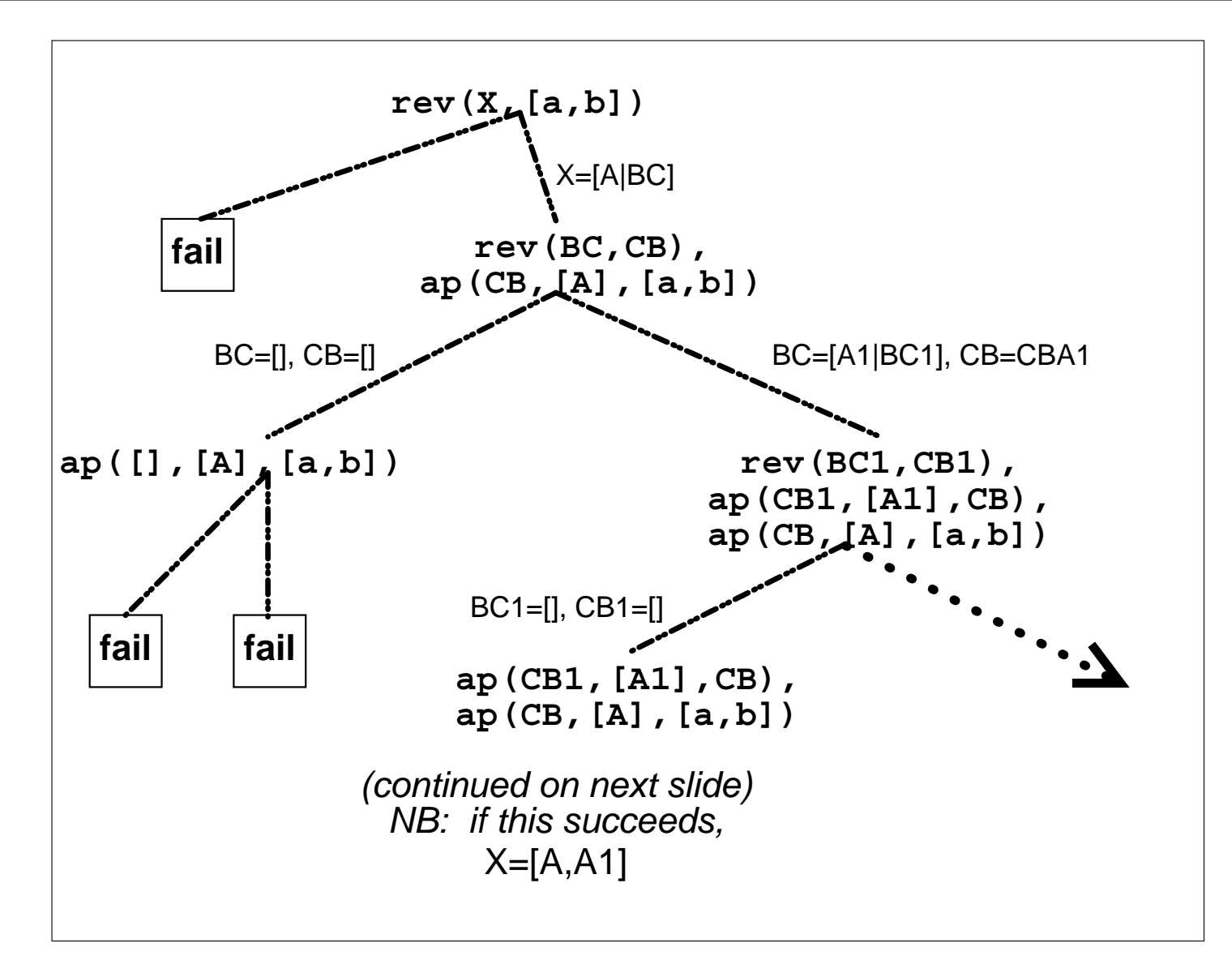

#### :- **Reverse Example (2)**

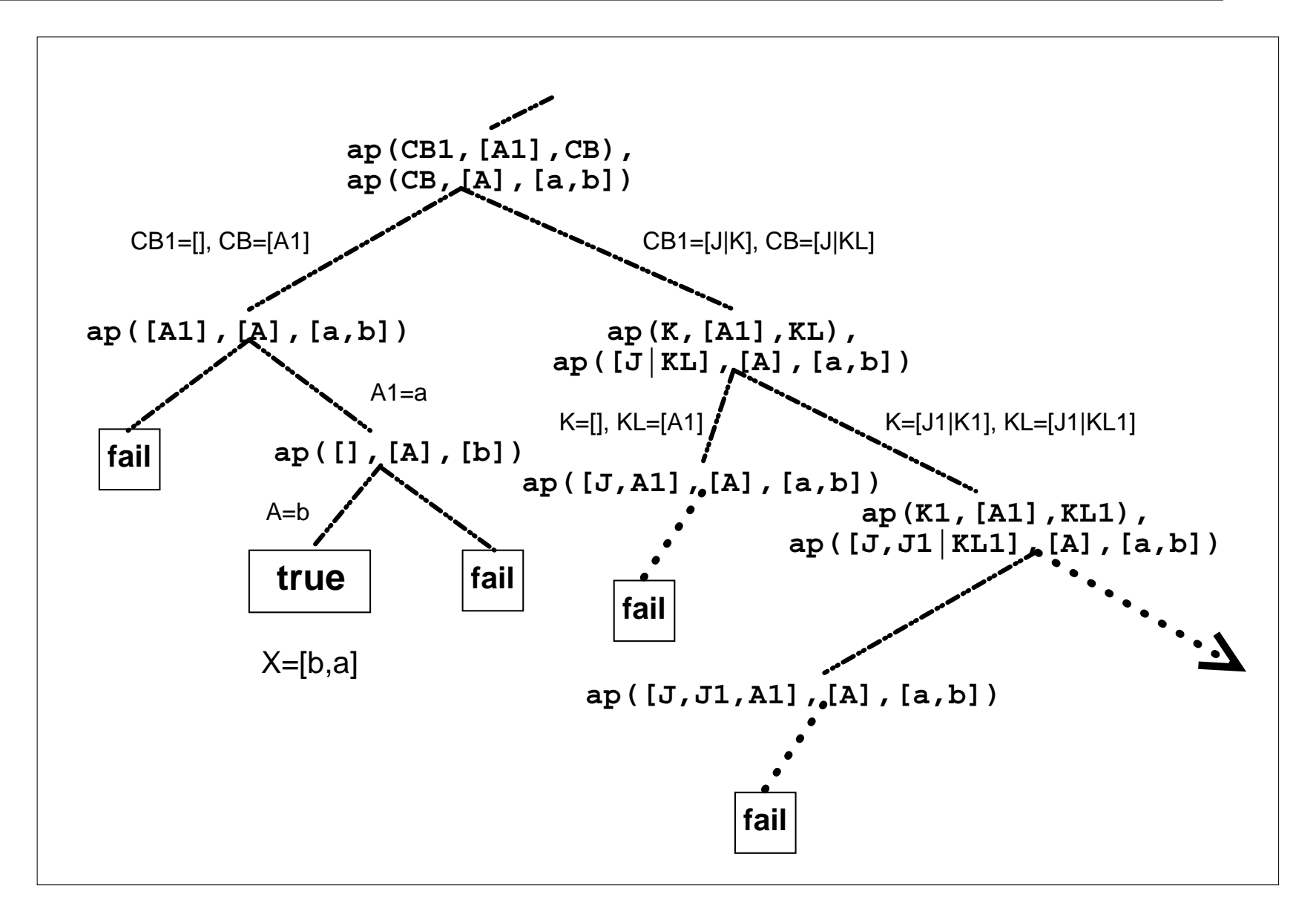

#### :- 3.3.4 **Reverse Body Reordered**

Simple solution: reorder the body of the recursive clause

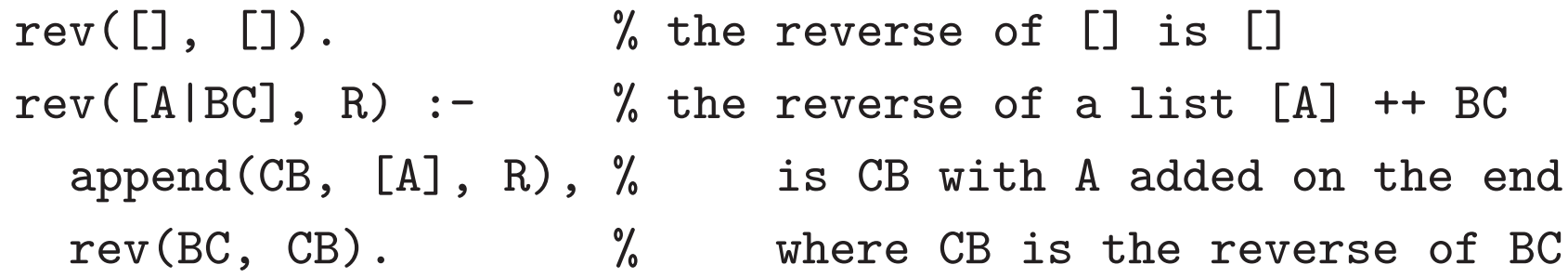

This fixes that problem, but causes another:

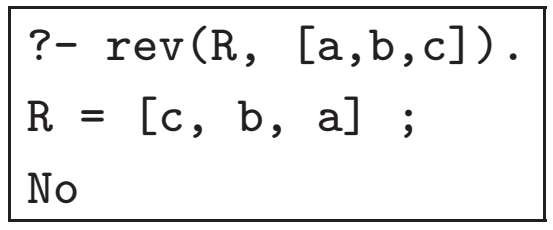

?-  $rev([a, b, c], R)$ .  $R = [c, b, a]$ ; Action (h for help) ? abort % Execution Aborted

#### :- **Reverse Body Reordered (2)**

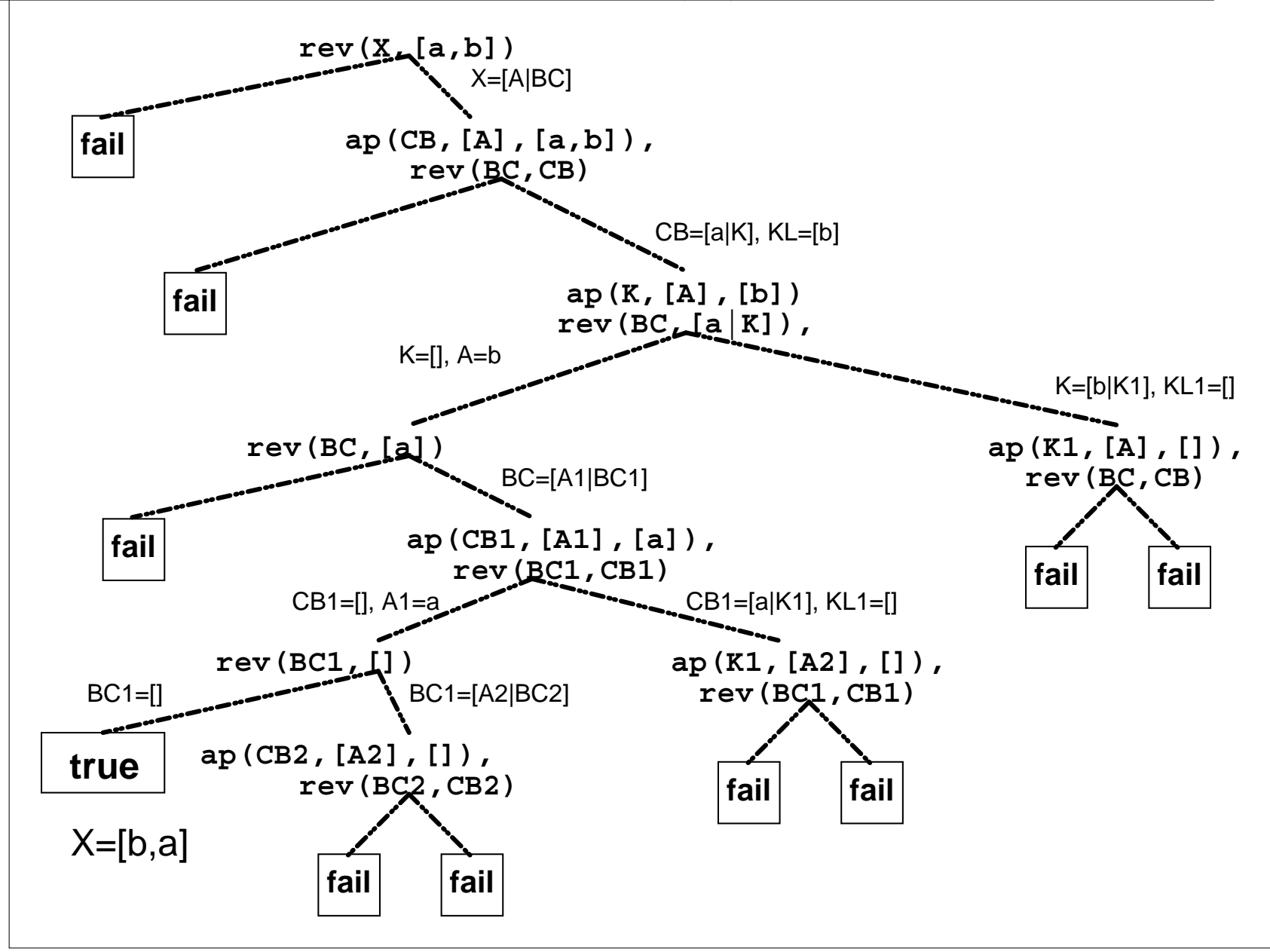

#### :- 3.3.5 **Fixing Reverse**

Solution: make sure both arguments are bound enough to prevent infinite generate and test

```
reverse(ABC, CBA) :-
       same_length(ABC, CBA), % ensure backbones bound
       rev(ABC, CBA). % use either old defn
same_length([], []). % empty lists are same length
same_length([_|As], [_|Bs]) :- % same length if
       same_length(As, Bs). % tails are same length
```
# :- 3.4 **The Debugger**

Understanding choicepoints and backtracking is essential to understanding Prolog code; debugger is <sup>a</sup> good way

The Byrd box model can be visualized:

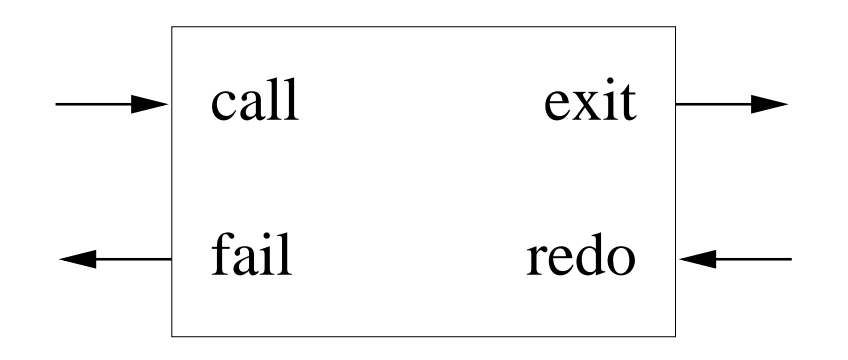

**Call port** initial entry to the goal **Exit port** successful completion of the goal **Redo port** backtracking into the goal **Fail port** final failure of the goal

Debugger turned on by trace, and off with nodebug.

# :- 3.4.1 **Member Example**

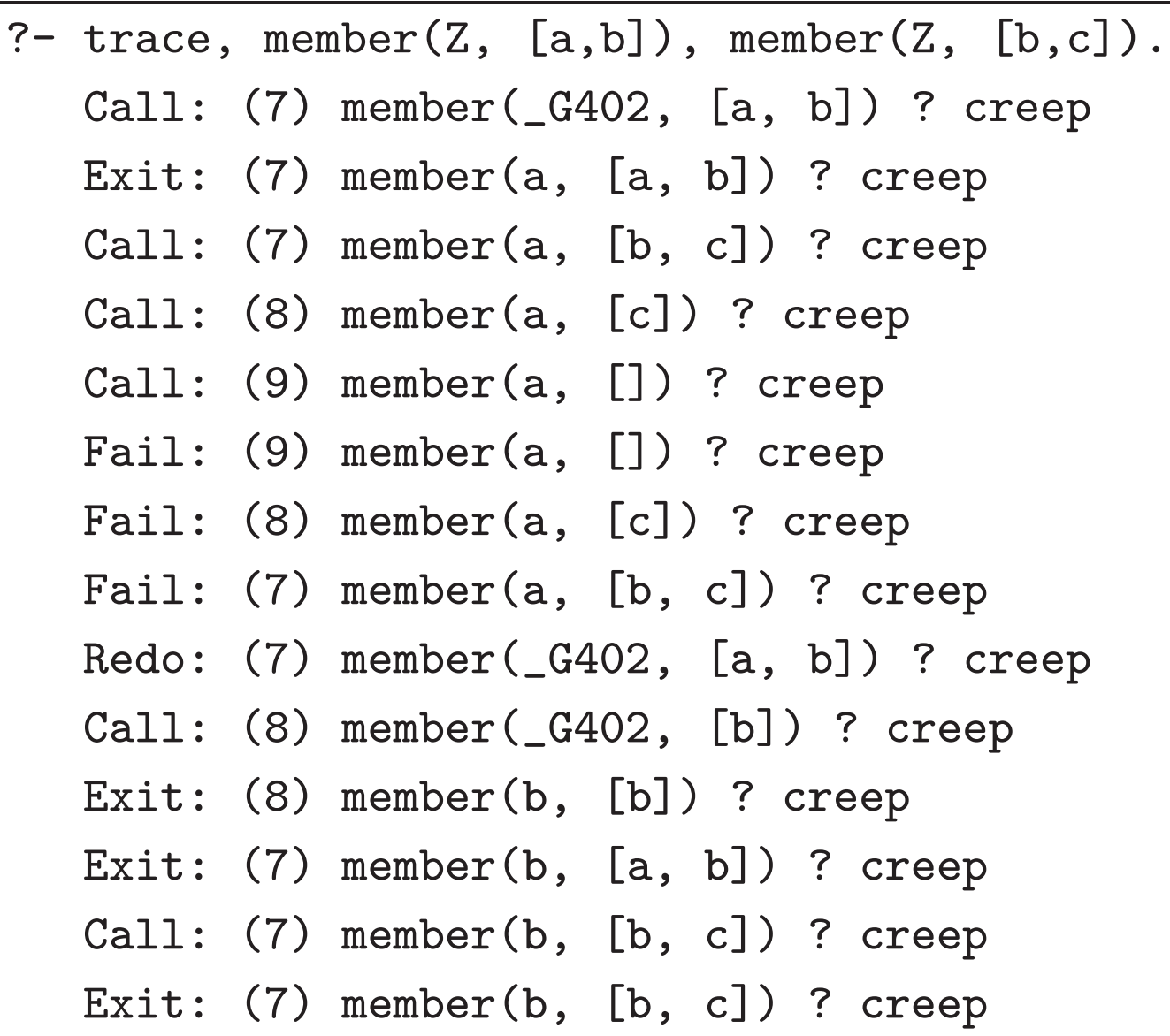

## :- 3.4.2 **Debugger Commands**

Many powerful commands. The most useful are:

- **h** display debugger help
- **<sup>c</sup>** creep to the next port (enter does the same thing)
- **<sup>s</sup>** skip over execution; go straight to the exit or fail port
- **<sup>r</sup>** go back to the initial call port of this goal, undoing all bindings done since starting it; this one is very useful
- **<sup>a</sup>** abort this debugging session level prompt
- **+** set <sup>a</sup> spypoint (like <sup>a</sup> breakpoint) on this predicate
- **-** remove spypoint from this predicate
- **l** leap to the next spypoint
- **b** pause this debugging session and enter <sup>a</sup> **break level**, with new Prolog prompt; end of file (control-d) reenters debugger.

### :- 3.4.3 **Debugger Predicates**

Prolog also has <sup>a</sup> few built-in predicates for controlling the debugger.

spy(Predspec) Place <sup>a</sup> spypoint on Predspec, which can be <sup>a</sup> Name/Arity pair, or just <sup>a</sup> predicate name.

nospy(Predspec) Remove the spypoint from Predspec.

trace Turn on the debugger

debug Turn on the debugger and leap to first spypoint

nodebug Turn off the debugger